## **Astra Linux Special Edition .10015-01 ( 1.6)**

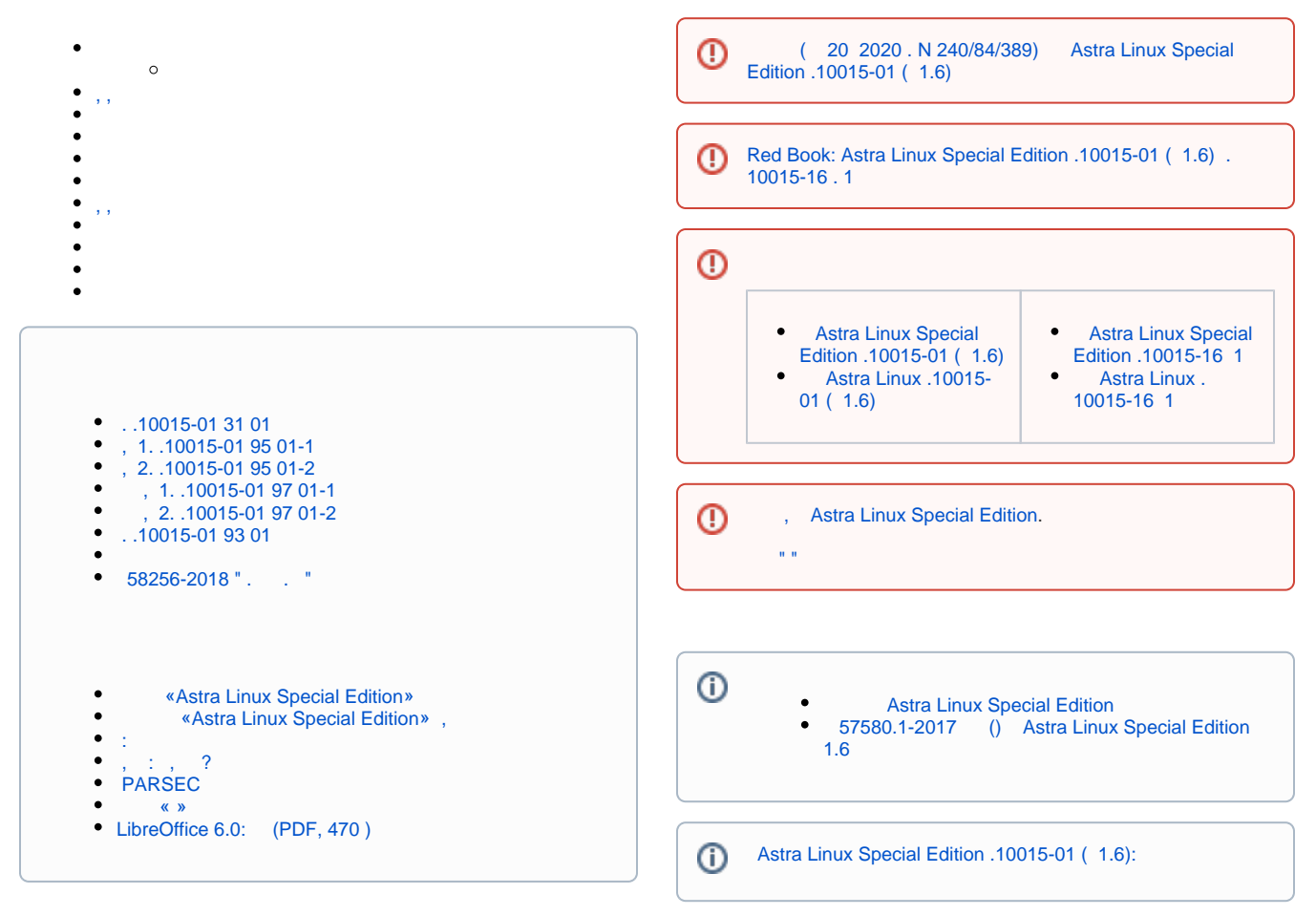

<span id="page-0-0"></span>, ,

- <span id="page-1-0"></span>[- Astra Linux Special Edition .10015-01 \( 1.6\)](https://wiki.astralinux.ru/pages/viewpage.action?pageId=158605540)  $\circ$ Astra Linux Special Edition .10015-01 . [10015-16 . 1](https://wiki.astralinux.ru/pages/viewpage.action?pageId=57444048)   [Astra Linux](https://wiki.astralinux.ru/pages/viewpage.action?pageId=302038202)   $\circ$
- [Astra Linux](https://wiki.astralinux.ru/pages/viewpage.action?pageId=130427950)  $\circ$  [Astra Linux](https://wiki.astralinux.ru/pages/viewpage.action?pageId=130424563)
- $\circ$
- $\circ$
- $\circ$
- $\circ$
- [USB flash drive](https://wiki.astralinux.ru/pages/viewpage.action?pageId=16810295)
- [Astra Linux](https://wiki.astralinux.ru/pages/viewpage.action?pageId=36078012)
- [Astra Linux Special Edition RAID \( IRU Rock](https://wiki.astralinux.ru/pages/viewpage.action?pageId=29818889)  [S4102\)](https://wiki.astralinux.ru/pages/viewpage.action?pageId=29818889)
- [Astra Linux \(soft\) RAID](https://wiki.astralinux.ru/pages/viewpage.action?pageId=32834210)
- [Astra Linux LVM LVM](https://wiki.astralinux.ru/pages/viewpage.action?pageId=67112510)
- [Astra Linux \(UEFI Legacy BIOS\)](https://wiki.astralinux.ru/pages/viewpage.action?pageId=68914051)
- [Astra Linux EFISTUB \( grub/grub2\)](https://wiki.astralinux.ru/pages/viewpage.action?pageId=137561406)
- <sup>o</sup> [GRUB2 UEFI GPT](https://wiki.astralinux.ru/pages/viewpage.action?pageId=130424699)
- [Astra Linux Special Edition](https://wiki.astralinux.ru/pages/viewpage.action?pageId=149065630)
- [RAID-0 \( HPE ProLiant ML30 Gen9\)](https://wiki.astralinux.ru/pages/viewpage.action?pageId=44894140)
- <sup>o</sup> [OEM](https://wiki.astralinux.ru/pages/viewpage.action?pageId=92569601)
- $\frac{\circ}{\circ}$  /boot
- [boot LVM.](https://wiki.astralinux.ru/pages/viewpage.action?pageId=121537415)
- [, LVM](https://wiki.astralinux.ru/pages/viewpage.action?pageId=294402424)
- [\(swap\):](https://wiki.astralinux.ru/pages/viewpage.action?pageId=48759505)
- [Astra Linux](https://wiki.astralinux.ru/pages/viewpage.action?pageId=53644782)
- [Astra Linux SecureBoot](https://wiki.astralinux.ru/pages/viewpage.action?pageId=20217938)
- [Astra Linux Special Edition](https://wiki.astralinux.ru/pages/viewpage.action?pageId=3276917)
- ["Download is performed unsandboxed as root as](https://wiki.astralinux.ru/pages/viewpage.action?pageId=144311245)  [file..." apt](https://wiki.astralinux.ru/pages/viewpage.action?pageId=144311245)

<span id="page-1-1"></span>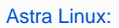

## **Astra Linux**  $\bullet$  [\(ATA Security FDE/SED TCG OPAL\)](https://wiki.astralinux.ru/pages/viewpage.action?pageId=48760391)  [\(SSD\):](https://wiki.astralinux.ru/pages/viewpage.action?pageId=48759308)  [: NVidia, AMD, Intel, Matrox](https://wiki.astralinux.ru/pages/viewpage.action?pageId=21168185)  [: xorg.conf, ,](https://wiki.astralinux.ru/pages/viewpage.action?pageId=48760290)  [MultiSeat Astra Linux](https://wiki.astralinux.ru/pages/viewpage.action?pageId=61572816)  $\bullet$  [" " \(floppy\)](https://wiki.astralinux.ru/pages/viewpage.action?pageId=21168154)  $-1$  $\bullet$  $\bullet$  [\(\)](https://wiki.astralinux.ru/pages/viewpage.action?pageId=41190748) • [, Intel Management Engine \(Intel ME\)](https://wiki.astralinux.ru/pages/viewpage.action?pageId=43614893)  $\bullet$  $HP$  $\bullet$  [Windows-](https://wiki.astralinux.ru/pages/viewpage.action?pageId=48760460)  [Promethean ActivBoard and ActivHub Astra Linux](https://wiki.astralinux.ru/pages/viewpage.action?pageId=53645140)  $\bullet$  [Astra Linux](https://wiki.astralinux.ru/pages/viewpage.action?pageId=53645302) • [Bluetooth Astra Linux](https://wiki.astralinux.ru/pages/viewpage.action?pageId=57444579)  [Astra Linux](https://wiki.astralinux.ru/pages/viewpage.action?pageId=57445094)  [HTTP raw-](https://wiki.astralinux.ru/pages/viewpage.action?pageId=87392819)  [Epson SC-P5000](https://wiki.astralinux.ru/pages/viewpage.action?pageId=71830430) [Astra Linux SE: " " \(PC speaker, beeper\)](https://wiki.astralinux.ru/pages/viewpage.action?pageId=122588059)  $\bullet$

- [PCI \(PCI ID\)](https://wiki.astralinux.ru/pages/viewpage.action?pageId=158608887)
- 
- $\bullet$  [WiFi Astra Linux](https://wiki.astralinux.ru/pages/viewpage.action?pageId=181668080)

 $\odot$ 

• [BACULA](https://wiki.astralinux.ru/display/doc/BACULA)

 $\bullet$  $\bullet$ 

**CloneZilla**  $\bullet$ 

 $\circ$  $\circ$ [GnuPG - /](https://wiki.astralinux.ru/pages/viewpage.action?pageId=10387745)  <sup>o</sup> [CUPS Astra Linux](https://wiki.astralinux.ru/pages/viewpage.action?pageId=158611563)  $\circ$  $\circ$  $\circ$  [TAB \(bash completion\)](https://wiki.astralinux.ru/pages/viewpage.action?pageId=3277479)  $\circ$  [faillog sudo](https://wiki.astralinux.ru/pages/viewpage.action?pageId=3277292)  $\circ$  $\circ$  [sudo](https://wiki.astralinux.ru/pages/viewpage.action?pageId=8618025)  $\circ$  [Astra Linux](https://wiki.astralinux.ru/pages/viewpage.action?pageId=44892700) ■ udev  $\blacksquare$  [CD/DVD](https://wiki.astralinux.ru/pages/viewpage.action?pageId=217187404) [Astra Linux Special Edition:](https://wiki.astralinux.ru/pages/viewpage.action?pageId=149062941)   [USB- c USB-over-IP](https://wiki.astralinux.ru/pages/viewpage.action?pageId=79168306)  $\circ$  $\circ$  $\circ$  $\circ$  [32bit / i386](https://wiki.astralinux.ru/pages/viewpage.action?pageId=14024724)  $\circ$  [« » fly-admin-repo](https://wiki.astralinux.ru/pages/viewpage.action?pageId=130417217)  $\circ$  [Astra Linux](https://wiki.astralinux.ru/pages/viewpage.action?pageId=3276859)   $\circ$  $\circ$  [Astra Linux Common Edition](https://wiki.astralinux.ru/pages/viewpage.action?pageId=47417081) <sup>o</sup> Umask  $\circ$  $\circ$  $\circ$  [Astra Linux](https://wiki.astralinux.ru/pages/viewpage.action?pageId=26509390)  $\circ$  [fly-admin-int-check](https://wiki.astralinux.ru/pages/viewpage.action?pageId=130423892)  $\circ$  $\circ$  [Astra Linux](https://wiki.astralinux.ru/pages/viewpage.action?pageId=257467825)  $\circ$  [Windows](https://wiki.astralinux.ru/pages/viewpage.action?pageId=3278142)  $\circ$  X-, o Parsec, o [PARSEC- Kaspersky Endpoint Security](https://wiki.astralinux.ru/pages/viewpage.action?pageId=67109500) o [Parsec: /etc/parsec/mswitch.conf](https://wiki.astralinux.ru/pages/viewpage.action?pageId=43615149)  [Astra Linux](https://wiki.astralinux.ru/pages/viewpage.action?pageId=26509390)  $\circ$  [X- \(root\)](https://wiki.astralinux.ru/pages/viewpage.action?pageId=41191624)  $\circ$  [PAM- : libpam-csp](https://wiki.astralinux.ru/pages/viewpage.action?pageId=71827543)  [Astra Linux Special Edition -](https://wiki.astralinux.ru/pages/viewpage.action?pageId=41192550)  [Astra Linux](https://wiki.astralinux.ru/pages/viewpage.action?pageId=41190317)  $\circ$  [Astra Linux](https://wiki.astralinux.ru/pages/viewpage.action?pageId=53642039) [Astra Linux:](https://wiki.astralinux.ru/pages/viewpage.action?pageId=48763805)  <sup>o</sup> [auditd](https://wiki.astralinux.ru/pages/viewpage.action?pageId=56066482)  [-2: parsec-kiosk2 \( \)](https://wiki.astralinux.ru/pages/viewpage.action?pageId=57443245)  [-2](https://wiki.astralinux.ru/pages/viewpage.action?pageId=79167693)   $\circ$  $\circ$  [, FUSE](https://wiki.astralinux.ru/pages/viewpage.action?pageId=60358775)  $\circ$  $\circ$ [tomcat Astra Linux SE](https://wiki.astralinux.ru/pages/viewpage.action?pageId=71832621) [docker Astra Linux Special Edition .10015-01](https://wiki.astralinux.ru/pages/viewpage.action?pageId=71832631)  [1.6](https://wiki.astralinux.ru/pages/viewpage.action?pageId=71832631) [nginx Astra Linux Special Edition](https://wiki.astralinux.ru/pages/viewpage.action?pageId=71832638)  [bootparamd Astra Linux Special Edition](https://wiki.astralinux.ru/pages/viewpage.action?pageId=71832814) [FFly-astra-update astra-update -](https://wiki.astralinux.ru/pages/viewpage.action?pageId=71833307)   $\circ$  [ALP-raw Astra Linux](https://wiki.astralinux.ru/pages/viewpage.action?pageId=110757991)  [ALP-live \(Live-CD/Live-USB\) Astra Linux](https://wiki.astralinux.ru/pages/viewpage.action?pageId=71839247)  [ufw iptables,](https://wiki.astralinux.ru/pages/viewpage.action?pageId=68911165)   $\circ$  [\(ACL\) Astra Linux](https://wiki.astralinux.ru/pages/viewpage.action?pageId=137567873)  $\circ$  $\circ$  [astra-safepolicy](https://wiki.astralinux.ru/pages/viewpage.action?pageId=109020865) o [: attr, getfattr/setfattr, xattr](https://wiki.astralinux.ru/pages/viewpage.action?pageId=149063848)  $\circ$  atd  [Astra Linux Special Edition 1.7 Astra Linux](https://wiki.astralinux.ru/pages/viewpage.action?pageId=216534049)  [Special Edition 1.6](https://wiki.astralinux.ru/pages/viewpage.action?pageId=216534049)  $\circ$ 

<span id="page-3-0"></span>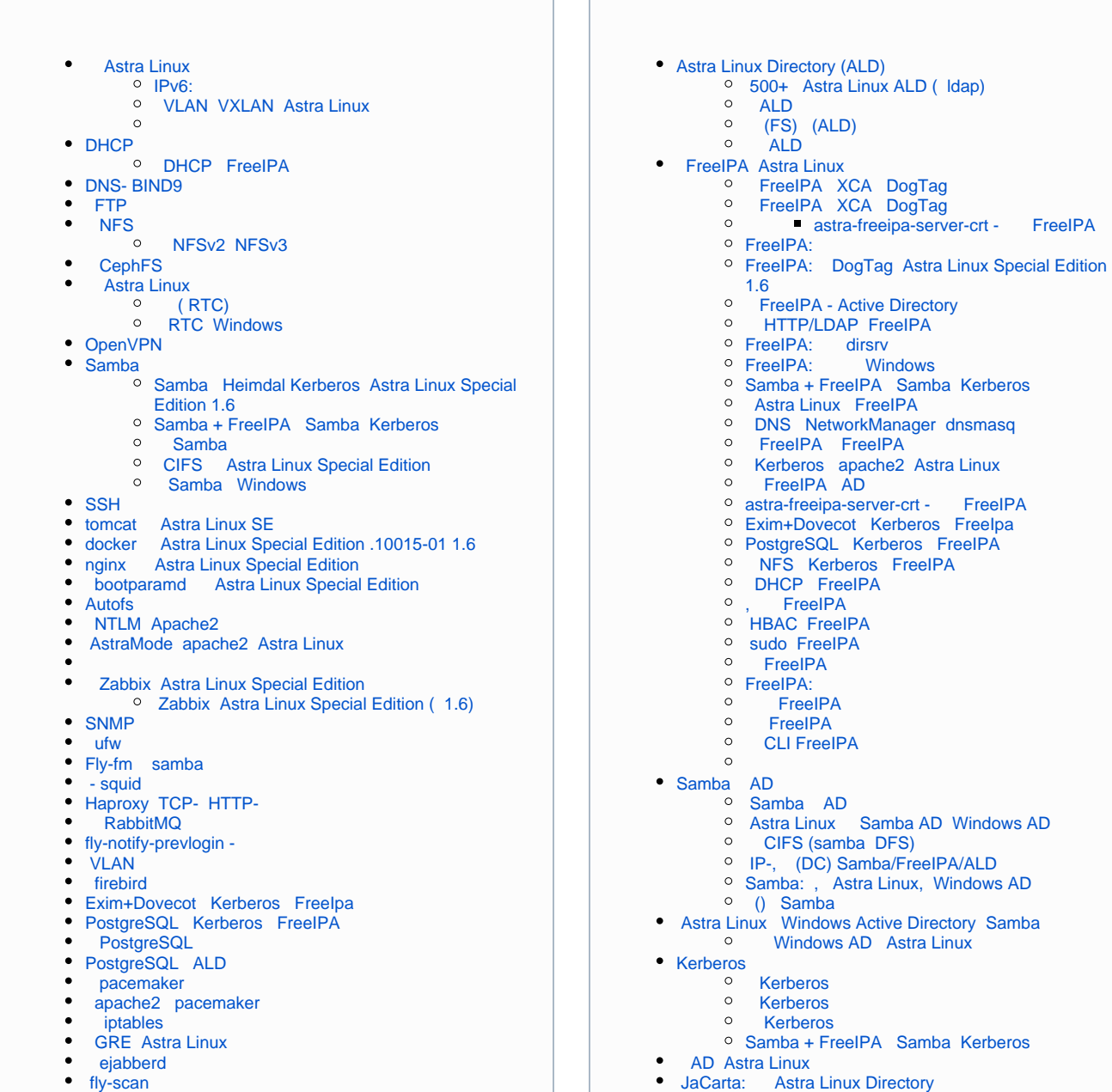

[: Astra Linux Directory](https://wiki.astralinux.ru/pages/viewpage.action?pageId=48761544)

## [Astra Linux MS Windows \(Remote Desktop RDS\)](https://wiki.astralinux.ru/pages/viewpage.action?pageId=41189598)  [Astra Linux Windows](https://wiki.astralinux.ru/pages/viewpage.action?pageId=57443684)

- [: TeamViewer](https://wiki.astralinux.ru/pages/viewpage.action?pageId=41191641)
- [x2go](https://wiki.astralinux.ru/pages/viewpage.action?pageId=41191902)
- [Astra Linux Special Edition XDMCP](https://wiki.astralinux.ru/pages/viewpage.action?pageId=48764406)
- [LTSP \(ltsp-server-standalone\) Astra Linux](https://wiki.astralinux.ru/pages/viewpage.action?pageId=53642256)
- [Vino Vncviewer Astra Linux Astra Linux](https://wiki.astralinux.ru/pages/viewpage.action?pageId=67112484)
- [Astra Linux](https://wiki.astralinux.ru/pages/viewpage.action?pageId=144311215)

<span id="page-4-0"></span>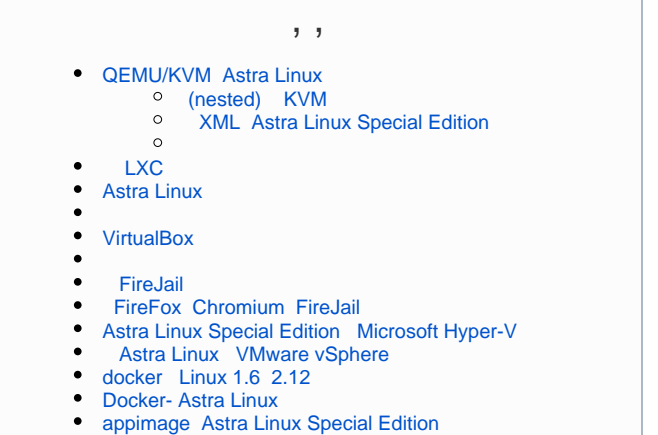

- 
- $\cdot$   $\overline{L} \times C$

<span id="page-4-1"></span>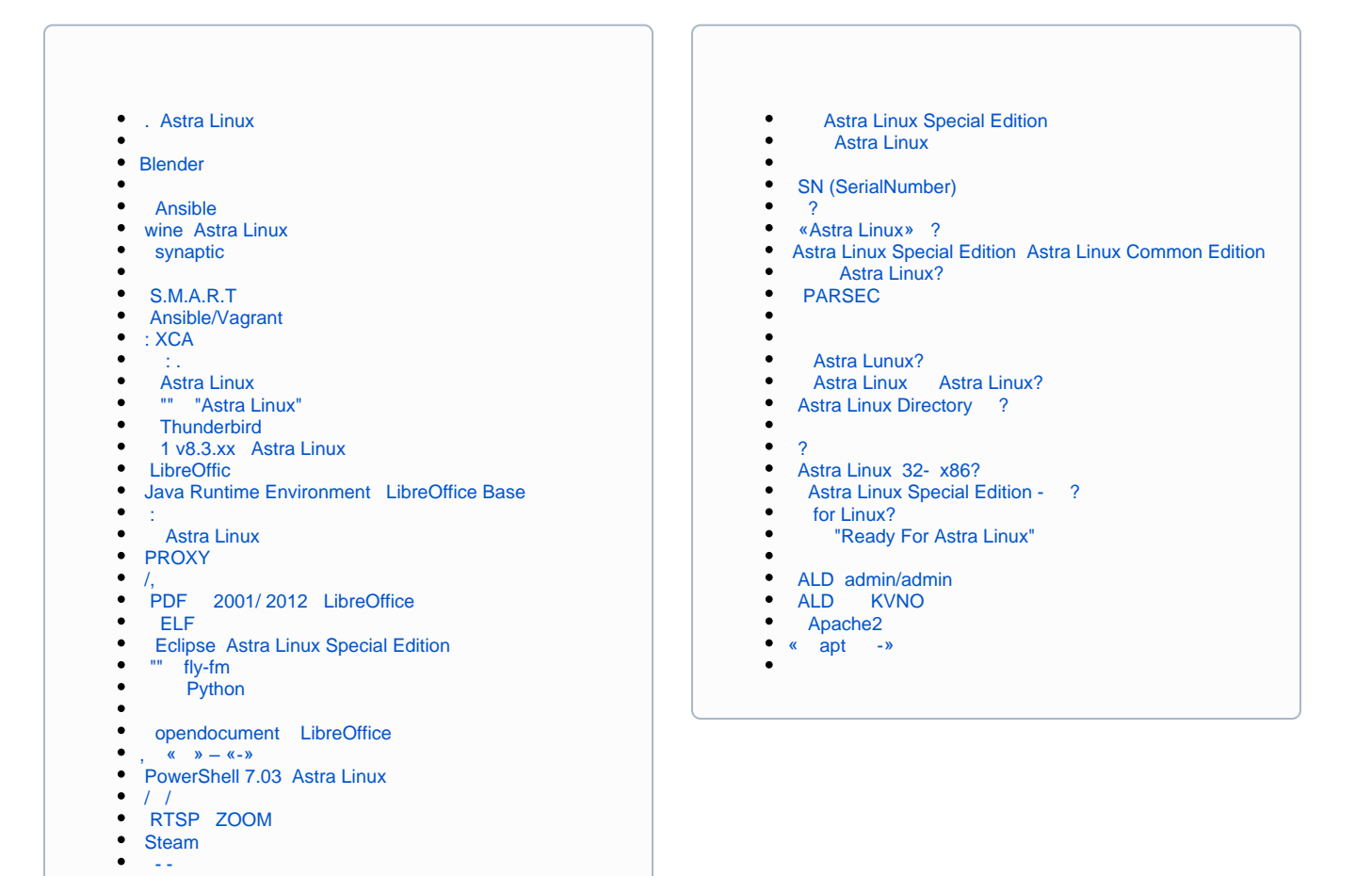

**Thunderbird** 

 [QR-](https://wiki.astralinux.ru/pages/viewpage.action?pageId=308978275)

 $\bullet$ 

 [IPC Astra Linux Special Edition](https://wiki.astralinux.ru/pages/viewpage.action?pageId=149063181)

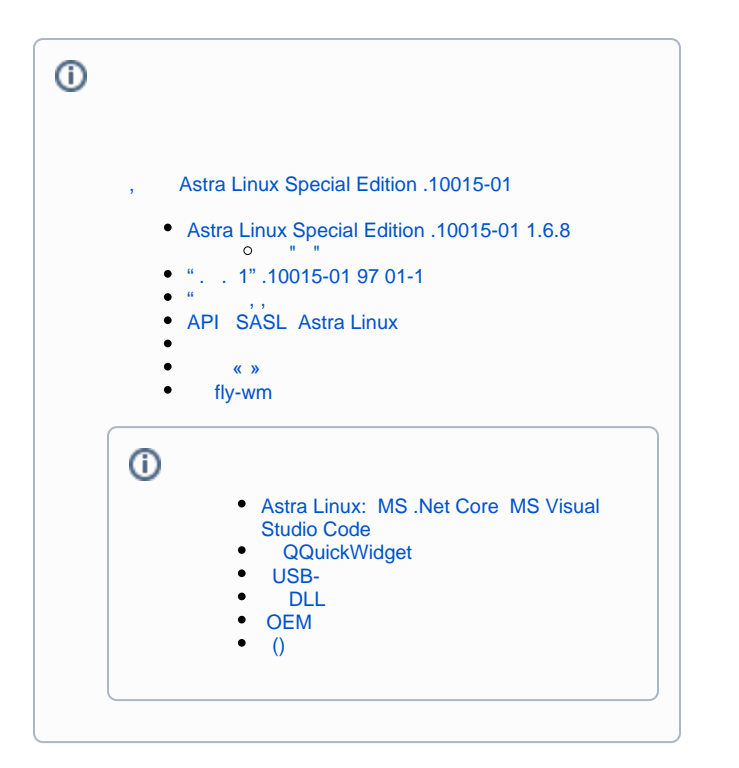